- $\ln[1]:=\left(\star$  **Expansion in Bessel functions \***) **H\* ----------------------------------- \*L**  $Off[FindRoot::lstol]$
- $\ln[2] :=$  (\* this is the function we will expand\*) **H\* ------------------------------------------ \*L**  $v[x_1]: = 1 + x + x^2$
- $\ln[3] :=$  (\* zero  $(\mathfrak{m} \cdot \mathfrak{n}) = \mathfrak{n}' \text{th}$  zero of  $j\_{\mathfrak{m}}(x)$  \*) **H\* ---------------------------------- \*L** zero $[m_ r_ 1]:=$  zero $[m, n] = x /$ . FindRoot[BesselJ $[m, x] = 0$ ,  $\{x, n *Pi\}$ ]
- $In[4]:$  **Table** [zero [0, i], {i, 1, 5}]
- Out[4]=  ${2.40483, 5.52008, 8.65373, 11.7915, 14.9309}$
- $\ln[5] :=$  (\* complete set of functions,  $J_Q(x_0^T) \rightarrow x^*$ **H\* --------------------------------------------- \*L Plot@Table@BesselJ@0, x \* zero@0, nDD, 8n, 1, 4<D, 8x, 0, 1<D**

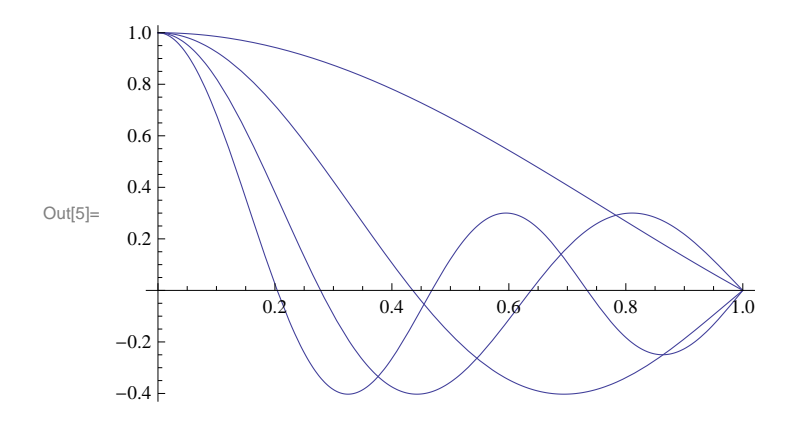

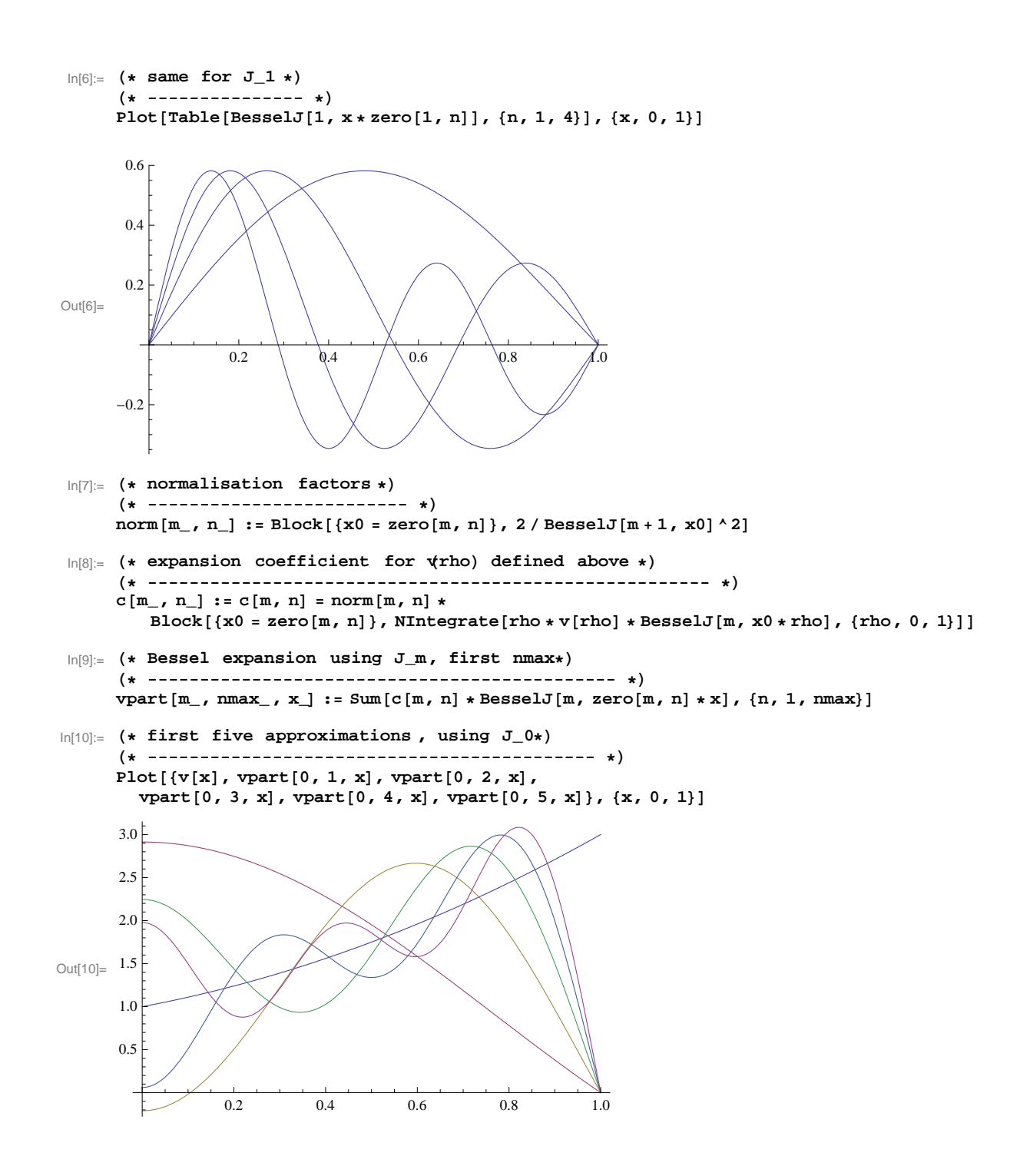

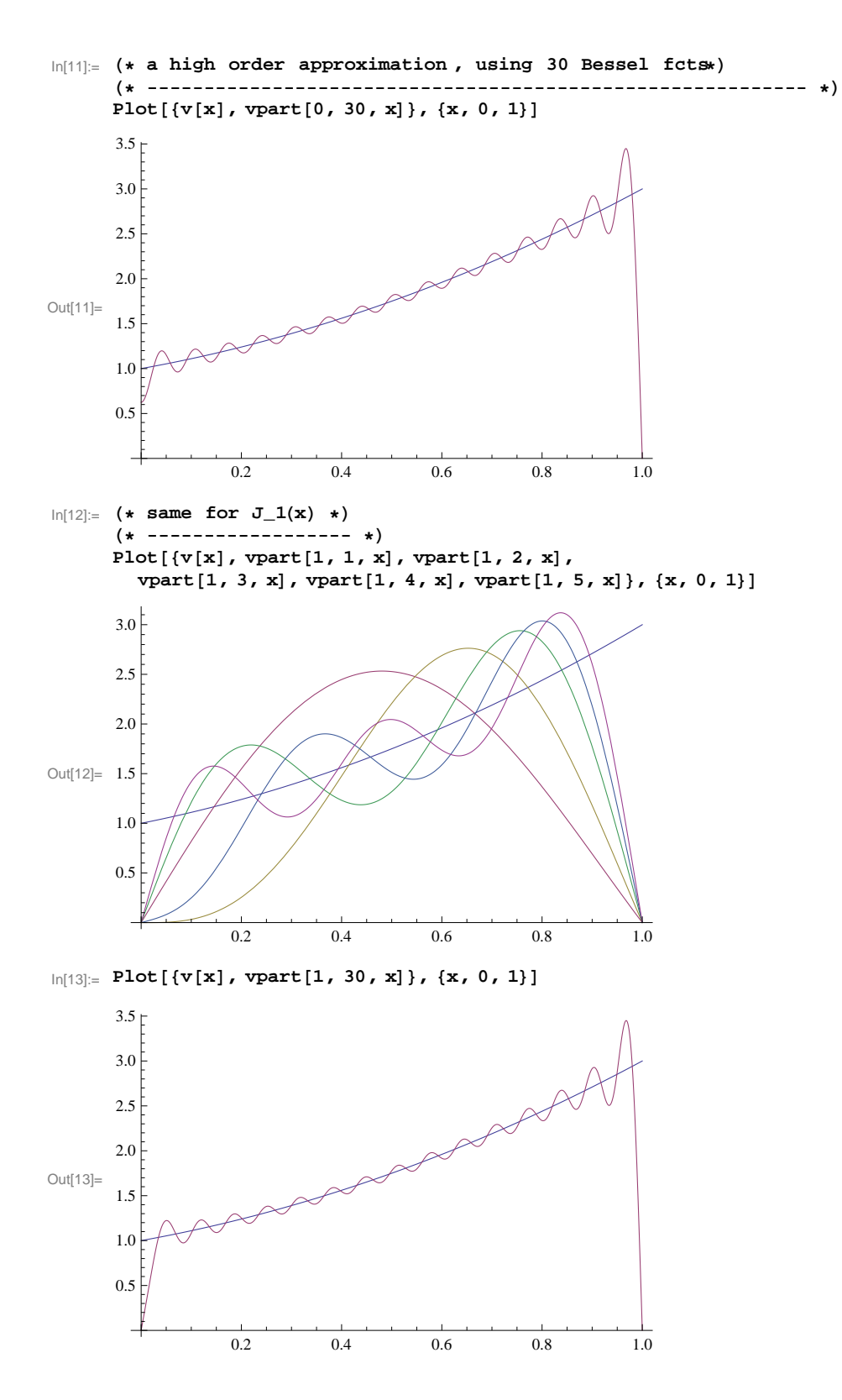